# **Statistics for Experimenters**

*An Introduction to Design, Data Analysis,* · · *and Mode/ Building* 

> GEORGE E. P. BOX WILLIAM G. HUNTER J. STUART HUNTER

John Wiley & Sons New York • Chichester • Brisbane • Toronto • Singapore

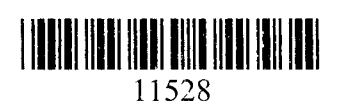

 $\mathbf{I}$ 

Copyright © 1978 by John Wiley & Sons, Inc.

All rights reserved. Published simultaneously in Canada.

Reproduction or translation of any part of this work beyond that permitted by Sections 107 or 108 of the 1976 United States Copyright Act without the permission of the copyright owner is unlawful. Requests for permission or further information should be addressed to the Permissions Department, John Wiley & Sons, Inc.

## Library of Congress Cataloging in Publication Data

#### Box, George E. P.

Statistics for experimenters.

(Wiley series in probability and mathematical statistics)

Includes index. 1. Experimental design. 2. Analysis of variance. I. Hunter, William Gordon, 1937joint author. II. Hunter, J. Stuart, 1923joint author. III. Title.

77-15087 001.4'24 QA279.B68 ISBN 0-471-09315-7

Printed in the United States of America

20 19 18 17 16 15 14 13

the

Box prat

enti

duct  $nee$ 

the s

**their** 

tigat

stock

serie  $\text{ods}$ 

trans build

T.  $\overline{O}$  $in$  $F<sub>1</sub>$ th  $\circ$ f as ch ap bà SĠ  $e$ k Mε stέ stε  $\mathsf{off}$ Αή for. sui reà prë the sion In  $\epsilon$ the  $(w)$ Thè eać and

#### **ATMENT MEANS**

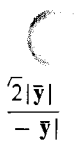

gth of the vector vith  $\bar{y}$ . Thus

#### 9

1ich we routinely d y. Notice that, uiangular lineact  $\bar{y}$  is obtained 1lar line. nsistent nonzero  $^{1}(t_{0}/\sqrt{n-1}) =$ . the equiangular vel is small. 4], yielding the uch larger angle nee probability.

·ts [3.9, 4.1, 4.0] .69, 63.9°, 0.28).

mounts mall an <sup>~</sup>elements of the · such errors the a sphere drawn

I the sphere and e. The required a fraction of the e surface area of

6B.l indicating : components y

### MULTIPLE COMPARISONS 203

and  $y - \overline{y}$  are orthogonal and consequently Pythagoras' theory applies. The degrees of freedom indicate the number of dimensions in which the vectors are free to move. Thus before the data are collected the vector y is unconstrained and has  $n = 3$  degrees of freedom; the vector  $\bar{y}$ , which has elements  $(\bar{y}, \bar{y}, \bar{y})$  and is constrained to lie on the equiangular line, has only 1 degree of freedom; the vector  $y - \bar{y}$ , which is constrained to lie on a plane perpendicular to y, has  $n - 1 = 2$  degrees of freedom. The analysis of variance of Table 6B.2 conveniently summarizes these facts.

In general, each statistical model discussed in this book determines a certain line, plane or space on which if *there were no error* the data *would have* to lie. For the example of this section, for instance, the model is  $y = \eta + \epsilon$ . Thus, without the errors  $\epsilon$ , the data would *have to* lie on the equiangular line at some point  $[n, \eta, \eta]$ . The *t* and *F* criteria measure the angle that the actual data vector, which is subject to error, makes with the appropriate line, plane and space dictated by the model. The corresponding tables indicate probabilities that angles as small or smaller will occur by chance. These probabilities are dependent on the dimensions of the model and of the data through the degrees of freedom in the table.

#### *Generalization*

The vector breakdown of Table 6.6 for the general one-way analysis of variance is a direct extension of that of Table 6B.2. The analysis of variance of Table 6.3 is a direct extension of that of Table 6B.l. The geometry and resulting distribution theory for the general case is essentially an elaboration of that given above.

### **APPENDIX 6C. MULTIPLE COMPARISONS**

Formal procedures for allowing for the effect of selection in making comparisons have been the subject of considerable research (see, e.g., O'Neill and Wetherill, 1971, and Miller, 1977, also the references listed therein).

#### *Confidence Interval for a Particular Difference in Means*

A confidence interval for the true difference between the means of, say, the *pth* and qth treatments may be obtained as follows. The observed difference  $\bar{y}_p - \bar{y}_q$  has variance  $\sigma^2(1/n_p + 1/n_q)$ , and  $\sigma^2$  is estimated by the within-treatment mean square  $s^2$ . Thus the estimated variance of  $\bar{y}_p - \bar{y}_q$  is  $s^2(1/n_p + 1/n_q)$ , and a confidence interval for this single *preselected* difference is provided by

$$
(\bar{y}_p - \bar{y}_q) \pm t_{\nu, a/2} s \sqrt{\frac{1}{n_p} + \frac{1}{n_q}}
$$
 (6.C1)

where  $v = v_R$ , the degrees of freedom associated with  $s^2$ .

For the example discussed in this chapter, a confidence interval for the true difference between the means of treatments  $A$  and  $B$  can be established as follows. We have

#### 204 EXPERJMENTS TO COMPARE *k* TREATMENT MEANS

 $\bar{y}_B - \bar{y}_A = 66 - 61 = 5$ ,  $s_R^2 = 5.6$  with  $v = 20$  degrees of freedom,  $n_B = 6$  and  $n_A = 4$ , and the estimated variance for  $\bar{y}_B - \bar{y}_A$  is 5.6 ( $\frac{1}{4} + \frac{1}{6}$ ) = 2.33. Thus the 95% confidence limits for the mean difference  $\eta_B - \eta_A$  are 5  $\pm$  2.09 $\sqrt{2.33}$ , that is, 5  $\pm$  3.2, where 2.09 is the value of *t* appropriate for 20 degrees of freedom, which is exceeded, positively or negatively, a total of  $5\%$  of the time.

The  $1 - \alpha$  confidence limits calculated in this way will be valid for any *single* chosen difference; the chance that the specific interval given above includes the true difference  $\eta_B - \eta_A$  on the stated assumptions will be equal to  $1 - \alpha$ . For *k* treatments, however, there are  $k(k - 1)/2$  treatment pairs, and the differences between each one of these pairs can be used to construct a confidence interval. Whereas for each interval individually the chance of including the true value is exactly equal to  $1 - \alpha$ , the chance that all the intervals will *simultaneously* include their true values is less than  $1 - \alpha$ .

#### *Tukey's Paired Comparison Procedure*

In comparing k averages, suppose that we wish to state the confidence interval for  $\eta_i - \eta_i$ , taking account of the fact that all possible comparisons may be made. It has been shown by Tukey (1949) that the confidence limits for  $\eta_i - \eta_j$  are then given by

$$
(\bar{y}_i - \bar{y}_j) \pm \frac{q_{k, v, \alpha/2}}{\sqrt{2}} s \sqrt{\frac{1}{n_i} + \frac{1}{n_j}}
$$
 (6C.2)

where  $q_{k, v}$  is the appropriate upper significance level of the *studentized range* for  $k$ means, and *v* the number of degrees of freedom in the estimate  $s^2$  of variance  $\sigma^2$ . This formula is exact if the numbers of observations in all the averages are equal, and approximate if the averages are based on unequal numbers of observations.

The size of the confidence interval for any given level of probability is larger when the range statistic  $q_{k, v}$  is used rather than the *t* statistic, since the range statistic allows for the possibility that any one of the  $k(k - 1)/2$  possible pairs of averages might have been selected for the test. Critical values of  $q_{k, v}/\sqrt{2}$  have been tabulated; see, for instance, Pearson and Hartley (1966), Table 29. As an example, in an experimental program on the bursting strengths of diaphragms the treatments consisted of  $k = 7$  different types of rubber, and  $n = 4$  observations were run with each type. The data were as follows:

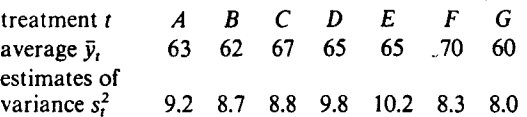

For this example,  $k = 7$ ,  $s^2 = 9.0$ ,  $v = 21$ ,  $\alpha = 0.05$ , and  $q_{k, v, \alpha/2}/\sqrt{2} = 3.26$ ; these values give for the 95 $\%$  limits

$$
\pm \frac{q_{k,v,\alpha/2}}{\sqrt{2}} \sqrt{\left(\frac{1}{n_i} + \frac{1}{n_j}\right) s^2} = \pm 3.26 \sqrt{\left(\frac{1}{4} + \frac{1}{4}\right) 9.0} = \pm 6.91
$$
 (6C.3)

#### MULTJPLE COMPARJ:

Thus any observed di statistically significan1 likely to be ze- "The that are stati. y s

#### treatme

average differen

#### *Dunnett's Procedt*

Experimenters often to compare the spec ment means may b< above example supp  $k - 1$  differences  $\bar{y}_i$ treatment. The  $1$ as given by Equat Dunnett's *t.* For tat the above example

#### $\pm t_1$

Therefore a. , ,.,..Ose can be considered s

trea

ave1

difft

Only the differenc< treatments and the For the special ( to allot more obse ments  $n_i$ . The rat number of treatme

#### MULTIPLE COMPARISONS

Thus any observed difference greater in absolute value than 6.91 could be considered statistically significant; hence we could say that the corresponding true difference is not likely to be zero. The  $7 \times 6/2 = 21$  differences are listed in the following table. Those that are statistically significant are circled. The *total* error rate is  $\alpha = 0.05$ .

treatment  
\naverage 
$$
\bar{y}_i
$$
  
\ndifference  $\bar{y}_i - \bar{y}_j$   
\n\* 1 -4 -2 -2 (-) 3  
\n\* -5 -3 -3 (3) 2  
\n\* 2 2 -3 (7)  
\n\* 0 -5 5  
\n\* -5 5  
\n\* (10)

Dunnett's Procedure for Multiple Comparisons with a Standard

Experimenters often use a control or standard treatment as a benchmark against which to compare the specific treatments. The question then arises whether any of the treatment means may be considered to be different from the mean of the control. In the above example suppose that  $A$  was the control. The statistics of interest now are the  $k-1$  differences  $\bar{y}_t - \bar{y}_A$ , where  $\bar{y}_A$  is the observed average response for the control treatment. The  $1 - \alpha$  confidence intervals for all  $k - 1$  differences from the control are as given by Equation 6C.2, except that the value of  $q_{k, y, \alpha/2}/\sqrt{2}$  is replaced with Dunnett's t. For tabulated values of this quantity,  $t_{k, v, \alpha/2}$ , see Dunnett (1964). Thus in the above example we have  $t_{k, v, \alpha/2} = 2.80$ , giving for the 95% limits

$$
\pm t_{k.v. a/2} s \sqrt{\frac{1}{n_A} + \frac{1}{n_t}} = \pm 2.80 \times 3.00 \sqrt{\frac{1}{4} + \frac{1}{4}} = \pm 5.94
$$
 (6C.4)

Therefore any observed difference from the control greater than 5.94 in absolute value can be considered statistically significant. The  $k - 1 = 6$  differences are as follows:

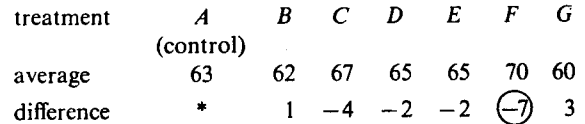

Only the difference  $\bar{y}_F - \bar{y}_A$  is indicative of a real difference between the means of six treatments and the control treatment.

For the special case of comparisons against a standard or a control it is good practice to allot more observations  $n_A$  to the control treatment than to each of the other treatments  $n_i$ . The ratio  $n_A/n_i$  should be approximately equal to the square root of the number of treatments, that is,  $n_A/n_t = \sqrt{k}$ .

 $\tau \eta_i - \eta_j$ en shown

**I MEANS** 

 $1 n_A = 4$ 

mfidence

itivery or

le chosen lifference however, rese pairs ividually at all the

 $(6C.2)$ 

nge for  $k$  $: \sigma^2$ . This , and ap-

when the illows for avg<sup>1</sup> en in,  $\ddot{z}$ am on the t types of llows:

26; these

 $(6C.3)$ 

#### 206 EXPERIMENTS TO COMPARE *k* TREATMENT MEANS

#### *Other Procedures*

Other techniques are also available for making multiple comparisons between treatment averages. One method, to be used only if the  $F$  test has shown evidence of statistically significant differences, is the Newman-Keuls (Newman, 1939, and Keuls, 1952). An alternative has been suggested by Duncan (1955). A method for constructing an interval statement appropriate for *all possible comparisons* among the *k* treatments, not merely their differences, has been proposed by Scheffe (1953). The Scheffe method is the most conservative, that is, it produces the widest interval statements.

#### *Use of Formal Tests for Multiple Comparisons*

In practice it is questionable how far we should go with such formal tests. The difficulties are as follows:

- I. How exact should we be about uncertainty? We may ask, for example, "How much difference does it make to know whether a particular probability is exactly 0.04, exactly 0.06, or about 0.05?"
- 2. Significance levels and confidence coefficients are arbitrarily chosen.
- 3. In addition to the procedures we have mentioned, others employ still other bases for making multiple comparisons. The subtleties involved are not easy to understand, and the experimenter may find himself provided with an exact measure of the uncertainty of a proposition he does not fully comprehend.

For many practical situations a satisfactory alternative is careful inspection of the treatment averages in relation to a sliding reference distribution, as described in this chapter. The procedure is admittedly approximate, but, we believe, not misleadingly so.

#### REFERENCES AND FURTHER READINGS

An authoritative text on analysis of variance is:

Schelfi:, H. (1953). *Analysis of Variance,* Wiley.

For further information on multiple comparisons, see these articles and the references listed therein:

O'Neill, R., and G. B. Wetherill. (1971). The present state of multiple comparison methods, J. *Roy. Stat. Soc., Ser.* B. 33, 218.

Miller, R. G., Jr., (1977). Developments in multiple comparisons, *!966-!976,J.Am.Stat.Assoc.,*  72,779.

#### QUESTIONS FOR CHAF

The following are the

Tukey, J. W. (1949). Con Pearson, E. S.,  $\qquad \qquad \big\}$ . O Cambridge extersi Dunnett. C. W. (1964). N Newman, D. ( 1939). Th• pressed in terms of  $\varepsilon$ Keuls, M. ( 1952). The us *Euphytica,* 1, 112. Duncan. D. B. ( 1955). M Scheffé, H. (1953). A me 40. 87.

#### QUESTIONS FOI

- 1. What are the ba!
- 2. Invent some dat can the data vee these parts? Cor
- 3. What is the usua possible shortco
- 4. Why is the assui experiment is pr
- 5. How is Pythago
- 6. What are reside plotted? Why st
- 7. How can a refe parison of  $k$  me $\epsilon$ an analy

#### QUESTIONS FOR CHAPTER 6

**NS** 

ent

ally

An

val

ely

ost

ties

uch

 $\mathbf{M}$ 

for

ınd.

uħ

1h

thît

The following are the references mentioned in Appendix 6C on multiple comparisons:

Tukey, J. W. (1949). Comparing individual means in the analysis of variance, Biometrics, 5, 99. Pearson, E. S., and H. O. Hartley. (1966). Biometrika Tables for Statisticians, Vol. 1, 3rd ed., Cambridge University Press.

Dunnett, C. W. (1964). New tables for multiple comparisons with a control, Biometrics, 20, 482. Newman, D. (1939). The distribution of the range in samples from a normal population expressed in terms of an independent estimate of the standard deviation, Biometrika, 31, 20.

Keuls, M. (1952). The use of the Studentized range in connection with an analysis of variance, Euphytica, 1, 112.

Duncan, D. B. (1955). Multiple range and multiple F tests, Biometrics, 11, 1.

Scheffé, H. (1953). A method for judging all contrasts in the analysis of variance, Biometrika, 40, 87.

#### **OUESTIONS FOR CHAPTER 6**

- 1. What are the basic ideas of the analysis of variance?
- 2. Invent some data for three treatments with four replications each. How can the data vector be decomposed into three separate parts? What are these parts? Construct an analysis of variance table.
- 3. What is the usual model for a one-way analysis of variance? What are its possible shortcomings?
- 4. Why is the assumption of normality made in analysis of variance? If the experiment is properly randomized, is this assumption necessary?
- 5. How is Pythagoras' theorem related to the analysis of variance?
- 6. What are residuals? How can they be calculated? How can they be plotted? Why should they be plotted?
- 7. How can a reference distribution diagram be constructed for the comparison of k means? What can one tell from such a diagram but not from an analysis of variance table?

A measure of how close the experimental result is to the "true" value. Precisison. A meauser of close the result is determined without knowing the true vaule. Precision is often used to predict the accuracy of a quantity to be measured (you don't know the answer before doing the experiment). Random Error. The error in a result due to the finite precision of an experiment. A measure of the statistical fluctuations which result after repeated experimentation. Science and Statistics. Comparing two treatments. Use of External Reference Distribution to Compare Two Means. Random Sampling and the Declaration of Independence. Randomization and Blocking with Paired Comparisons. Significance Tests and Confidence Intervals for Means, Variances, Proportions and Frequences. Comparing more than two treatments. Experiments to Compare k Treatment Means.